#### **Adobe Photoshop CS5 Keygen Activation Code For PC [Latest-2022]**

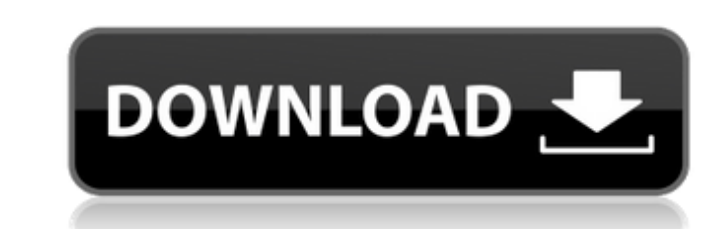

**Adobe Photoshop CS5 Crack + Patch With Serial Key X64 [Latest] 2022**

Getting to know the workspace To see how all the various parts of your workspace are related to one another, in Figure 1-2, I've outlined the various areas on my

### **Adobe Photoshop CS5 Download [Latest 2022]**

Photoshop is recognized as one of the world's best-known graphics editing software. It offers all the functions of a professional photo editor, such as the ability to edit the color, exposure and contrast of an image, and make it look like it was taken on a film camera. Photoshop is not the only software that people use. Web designers, graphic designers, graphic engineers, and photographers use Photoshop Elements to create their artworks. It is easier to learn, more user-friendly, and has fewer options than traditional Photoshop. Make Your Own Image Editors? Start With Photoshop Elements If you need to create graphics but lack the patience or the skill to make a professional-quality piece of art, Photoshop Elements is the best alternative software. Photoshop Elements is easy to use because it has fewer options than the professional version. How Photoshop Elements Works Unlike traditional Photoshop, Elements places a number of tools at your fingertips that allow you to control how and when an image is displayed. Adobe has split the available tools into 18 categories so that you can easily access a variety of features when editing your photos. Categories include: Image Corrections : Changes the brightness, contrast, exposure or color of an image. : Changes the brightness, contrast, exposure or color of an image. Adjustments: Changes the blur, color and contrast. Changes the blur, color and contrast. Retouch: Changes the colors and skin tones of a photo. Changes the colors and skin tones of a photo. Effects : Applies visual effects to an image. : Applies visual effects to an image. Animation : Animates photos. : Animates photos. Masking: Allows you to apply masking effects to an image. Allows you to apply masking effects to an image. Pattern : Modifies an image to create a pattern. : Modifies an image to create a pattern. Timeline: Documents graphics or image changes. Documents graphics or image changes. Filters : Applies special effects to an image. : Applies special effects to an image. Free Transform: Allows you to move, resize and rotate an object in an image. Allows you to move, resize and rotate an object in an image. Layers : Allows you to stack two or more images on top of one another. Allows you to stack two or more images on top of one another. Patterns : Copies patterns from one image a681f4349e

Chromosome aberrations induced by gonadotrophin-releasing hormone in female rat spermatocytes. Female rats were injected with 0.5 mg of ovine GnRH in oil solution. In the spermatocytes of the experimental animals a large number of chromosome aberrations were found. The amounts of chromosomes aberrations were increased remarkably in the GnRH treated animals as compared to the control animals. The frequency of chromosomes aberrations induced by GnRH was also found to be time dependent.Q: How to handle layout in Android I have started working with Android recently and I have come across a problem that can't seem to get a workable solution. I'm creating a UI for a friend's game. I have these basics: I have implemented a FrameLayout. I have set the FrameLayout to be a FragmentTransaction. I have attached my FragmentTransaction to the Activity. I have set a "Home" View to hide the game and make my own UI (for the purpose of showing how many Unanswered messages are in the game). The problem is, when I start the Activity, it starts my "Home" activity first, which does show the message count. This is fine, but when I click on my "View Messages" button, my "Home" Activity disappears, which then makes the Activity that I'm currently on focus. Here are my 2 activities: public class HomeActivity extends Activity{ private Button button; private int count = 0; @Override protected void onCreate(Bundle savedInstanceState) { super.onCreate(savedInstanceState); setContentView(R.layout.homeactivity); button = (Button) findViewById(R.id.home); button.setOnClickListener(new View.OnClickListener() { @Override public void onClick(View v) { count = count++; Intent intent = new Intent(HomeActivity

## **What's New in the Adobe Photoshop CS5?**

Pages Sunday, February 3, 2018 I'm not going to lie, when I saw that the Post Beach saw a big storm come through their little parts of the island, I was kinda worried (stoked as well). I was ready for the wind and the waves to be huge, but they were only a little tame. We were stoked though, the big waves weren't too bad. It was pretty windy but we were able to hang tight at the bar. Always a good time! Friday, December 8, 2017 Long time, no post. It's been a while! We've been very busy lately. Life has taken it's own path for us over the last few months and it's made a whole lotta change! We can't wait to share it with you as soon as we can. We want to give a big thanks to everyone who has supported and inspired us over the last year. We couldn't have done it without you and we are so grateful for you! Tuesday, October 11, 2017 Yup, we got in the boat and left behind all the bullshit and headed out to the ocean, we're ready to spend the whole day out in the water! It's been a while! I'm not really big into the ocean, but I'm always ready to try something new and spend time on a boat is a new experience for me! So we brought our trash cans and boogie boards and got out there ready to play in the water! It was one of the most relaxing day of my life! I highly recommend it!Q: Why is the space in front of the "i" smaller than that of the "g"? The explanation given was that by using the word "i" in a series of "n" we give the impression that the letter "i" in the former series is closer to the "n" than the "g" in the latter series. Why does this occur? A: I was taught that the "i" is just as close to the "n" as to the "g". But I think that's wrong, because it distracts from the main reason. When we want to stress a syllable, we just move the stress towards it. The syllable is almost not stressed, but the articulation of the sound is accentuated. We achieve this by moving the stress markers and retarding

### **System Requirements For Adobe Photoshop CS5:**

2GB RAM 50 GB space 1024 x 600 minimum screen resolution Android 4.4 and later Android Studio version: 3.1.3 Build number: 14.1.2-4588337 PSA: Some of the Android games may have issues with more than 6GB of free space on your device. To fix the problem, you can delete data or cache folder inside your app folder. Go to data storage section and make sure your data/cache folder size is less than 6GB.

# Related links:

<https://simpeltv.dk/adobe-photoshop-cc/> <https://dunstew.com/advert/adobe-photoshop-2021-version-22-0-0-crack-activation-code-with-product-key-2022/> [https://panjirakyat.net/wp-content/uploads/2022/07/Photoshop\\_2022\\_Version\\_232.pdf](https://panjirakyat.net/wp-content/uploads/2022/07/Photoshop_2022_Version_232.pdf) [https://topdriveinc.com/wp-content/uploads/2022/06/Photoshop\\_2021\\_Version\\_223.pdf](https://topdriveinc.com/wp-content/uploads/2022/06/Photoshop_2021_Version_223.pdf) [https://wozyzy.com/upload/files/2022/06/YvZA7PrMWovFXEv4LJd1\\_30\\_abbdfb65a91fe614219029e07e978dcd\\_file.pdf](https://wozyzy.com/upload/files/2022/06/YvZA7PrMWovFXEv4LJd1_30_abbdfb65a91fe614219029e07e978dcd_file.pdf) [https://mandarinrecruitment.com/system/files/webform/adobe-photoshop-2021-version-22\\_9.pdf](https://mandarinrecruitment.com/system/files/webform/adobe-photoshop-2021-version-22_9.pdf) <https://www.stayza.com/wp-content/uploads/2022/07/ysandas.pdf> <https://furrymonde.com/wp-content/uploads/2022/07/marrbap.pdf> <https://katrinsteck.de/adobe-photoshop-cc-2019-product-key-updated-2022/> <https://romans12-2.org/wp-content/uploads/2022/06/kiervivy.pdf> [https://hissme.com/upload/files/2022/06/Zy7y4wHDVaGevCuUgRdD\\_30\\_abbdfb65a91fe614219029e07e978dcd\\_file.pdf](https://hissme.com/upload/files/2022/06/Zy7y4wHDVaGevCuUgRdD_30_abbdfb65a91fe614219029e07e978dcd_file.pdf) [https://lerochlab.fr/wp-content/uploads/2022/07/Adobe\\_Photoshop\\_2021\\_version\\_22.pdf](https://lerochlab.fr/wp-content/uploads/2022/07/Adobe_Photoshop_2021_version_22.pdf) <http://op-immobilien.de/?p=7042> <https://crm.fems-microbiology.org/system/files/webform/helopal405.pdf> [https://www.odooblogs.com/wp-content/uploads/2022/06/Photoshop\\_2020\\_Full\\_Product\\_Key\\_Free\\_X64\\_March2022.pdf](https://www.odooblogs.com/wp-content/uploads/2022/06/Photoshop_2020_Full_Product_Key_Free_X64_March2022.pdf) <https://cleverfashionmedia.com/advert/adobe-photoshop-express-install-crack-serial-number-full-torrent-free-download-x64/> <http://mrproject.com.pl/advert/adobe-photoshop-2021-crack-mega-mac-win/> [http://www.barberlife.com/upload/files/2022/06/TLqSNEOJMLmSRME9JjH9\\_30\\_abbdfb65a91fe614219029e07e978dcd\\_file.pdf](http://www.barberlife.com/upload/files/2022/06/TLqSNEOJMLmSRME9JjH9_30_abbdfb65a91fe614219029e07e978dcd_file.pdf) <https://arcmaxarchitect.com/sites/default/files/webform/karjar513.pdf> <https://kireeste.com/photoshop-2022-version-23-0-mem-patch-with-serial-key-free-download-2022-latest/>